### **INFORMATION TECHNOLGY (402) SESSION-2019-20 JOB ROLE: Domestic Data Entry Operator**

### **COURSE OVERVIEW**

### **COURSE TITLE: Domestic Data Entry Operator**

Domestic Data Entry Operator in the IT-ITeS Industry is also known as Data Entry Operator. Individuals are responsible to provide daily work reports and work on daily hour bases. The individual is responsible for electronic entry of data from the client side to the office site or viceversa. Individual tasks vary depending on the size and structure of the organization. This job requires the individual to have thorough knowledge of various technology trends and processes as well as have updated knowledge about database management systems and IT initiatives. The individual should have fast and accurate typing/data encoding. This job involves working in a personal computer, and appropriate software to enter accurate data regarding different issues like retrieving data from a computer or to a computer

**COURSE OUTCOME:** On completion of the course, students should be able to:

- Apply effective oral and written communication skills to interact with people and customers;
- Identify the principal components of a computer system; Demonstrate the basic skills of using computer;
- Demonstrate self-management skills;

•Demonstrate the ability to provide a self-analysis in context of entrepreneurial skills and abilities;

- Demonstrate the knowledge of the importance of green skills in meeting the challenges of sustainable development and environment protection;
- Work safely on computer.
- Start the computer.
- Open and use the related software.
- Exit from the software.
- Shut down the computer.
- Use the computer for data entry process.
- Collect all necessary information about the query.
- Log any decision about the query on the data entry tracking form.
- Follow Rules and guidelines for data entry.
- Handle queries.
- Undertake data entry with speed and accuracy.

• Identify and control hazards in the workplace that pose a danger or threat to their safety or health, or that of others.

### **Class IX**

### **Total Marks: 100 (Theory-50+Practical-50)**

#### **SCHEME OF UNITS**

This course is a planned sequence of instructions consisting of units meant for developing employability and vocational competencies of students of Class IX opting for vocational subject along with general education subjects. The unit-wise distribution of hours and marks for class IX is as follow:

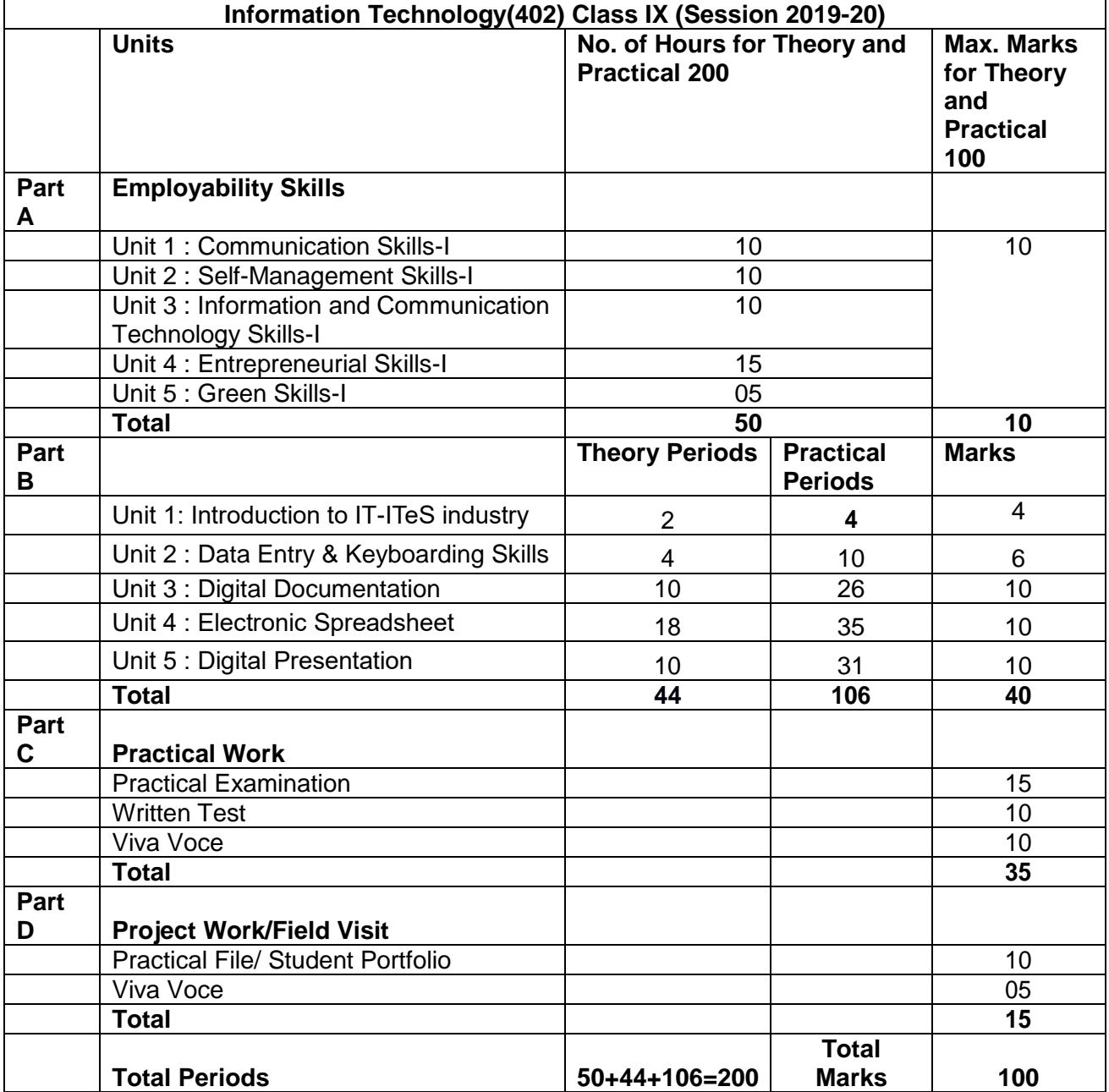

**Note:-Detailed Curriculum/ Topics to be covered under employability skill can be downloaded for CBSE website**.

# **Part-B**

## **Unit 1: Introduction to IT–ITeS Industry**

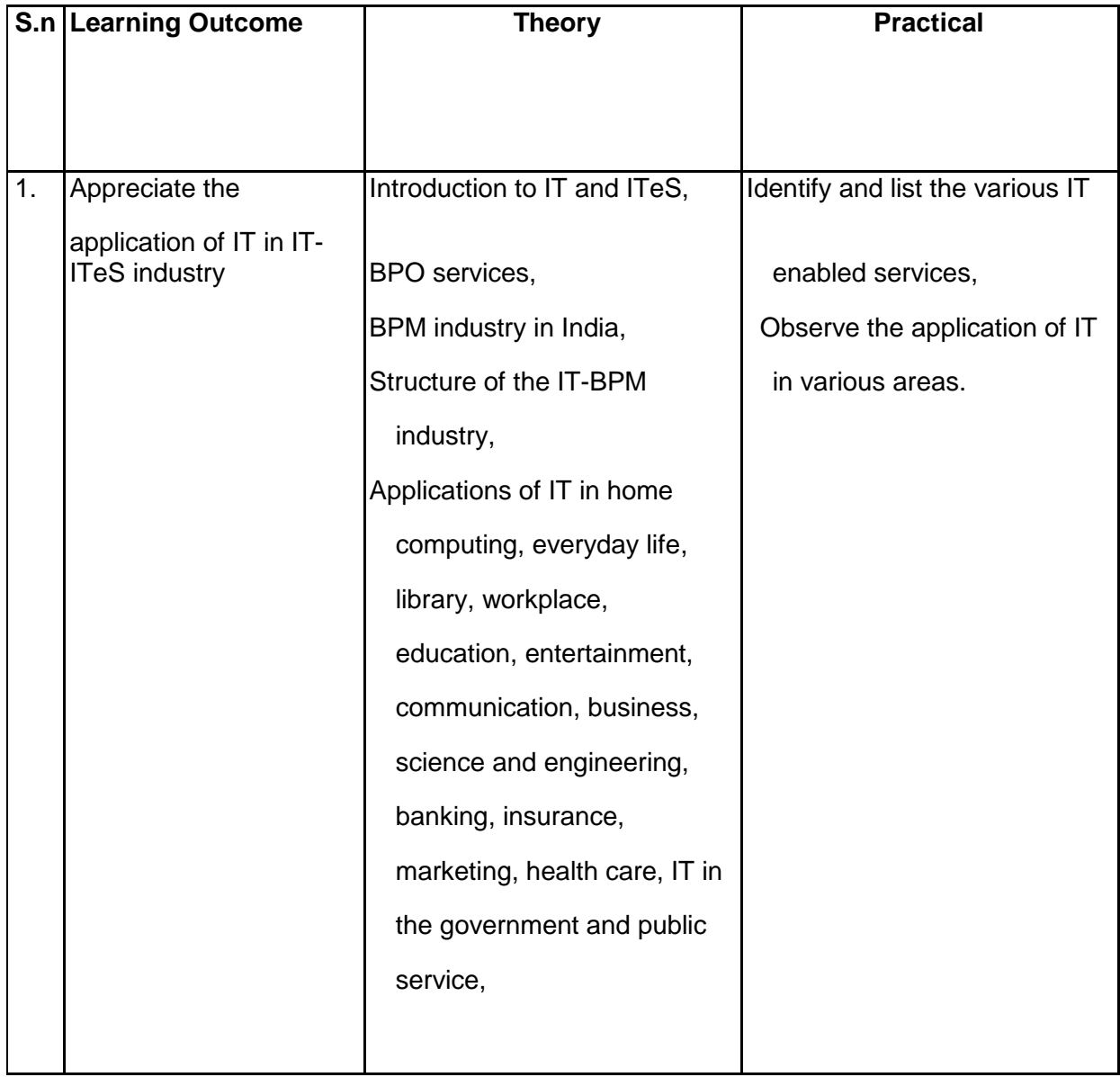

# **Unit 2: Data Entry and Keyboarding Skills**

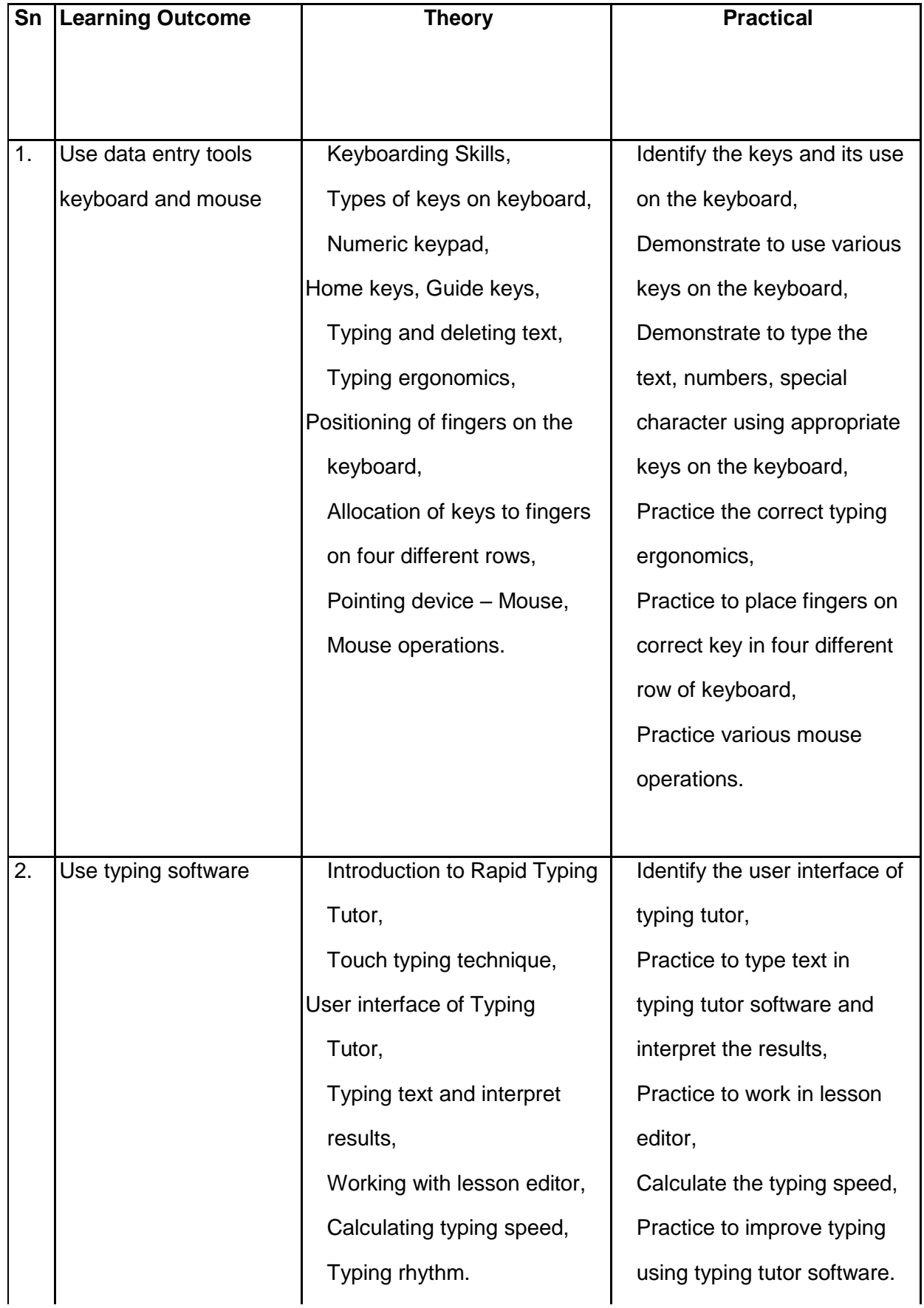

## **Unit 3: Digital Documentation**

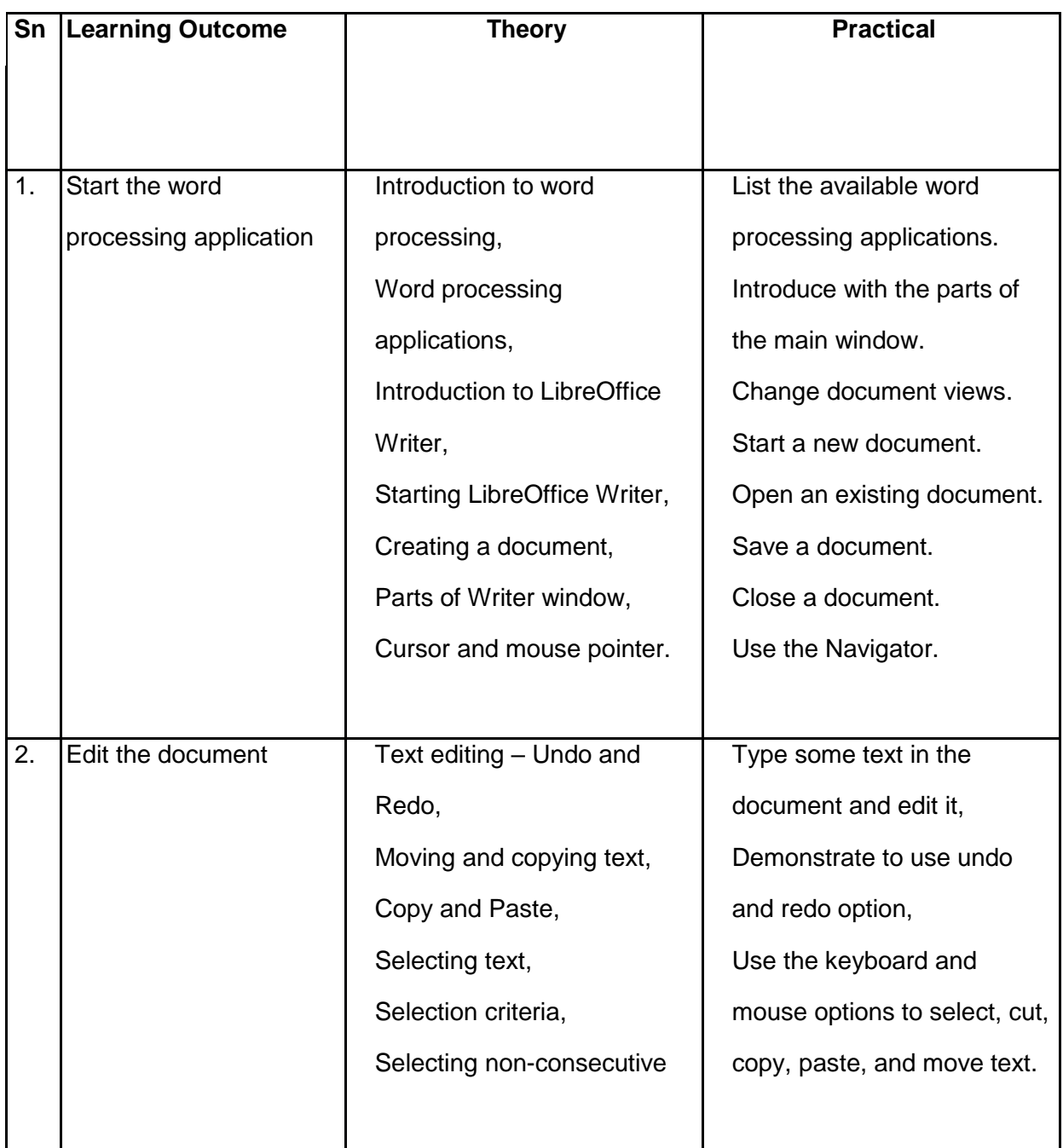

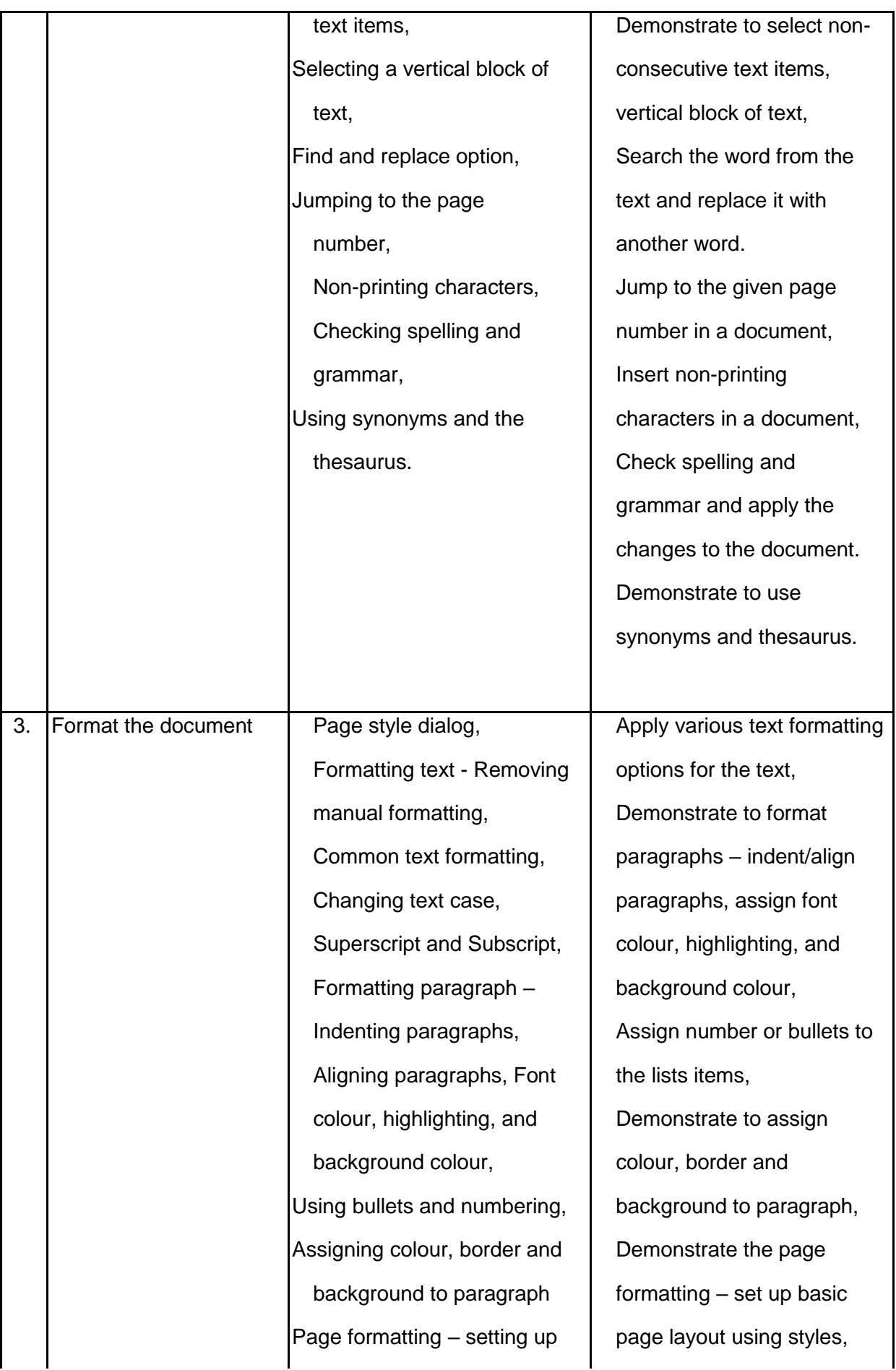

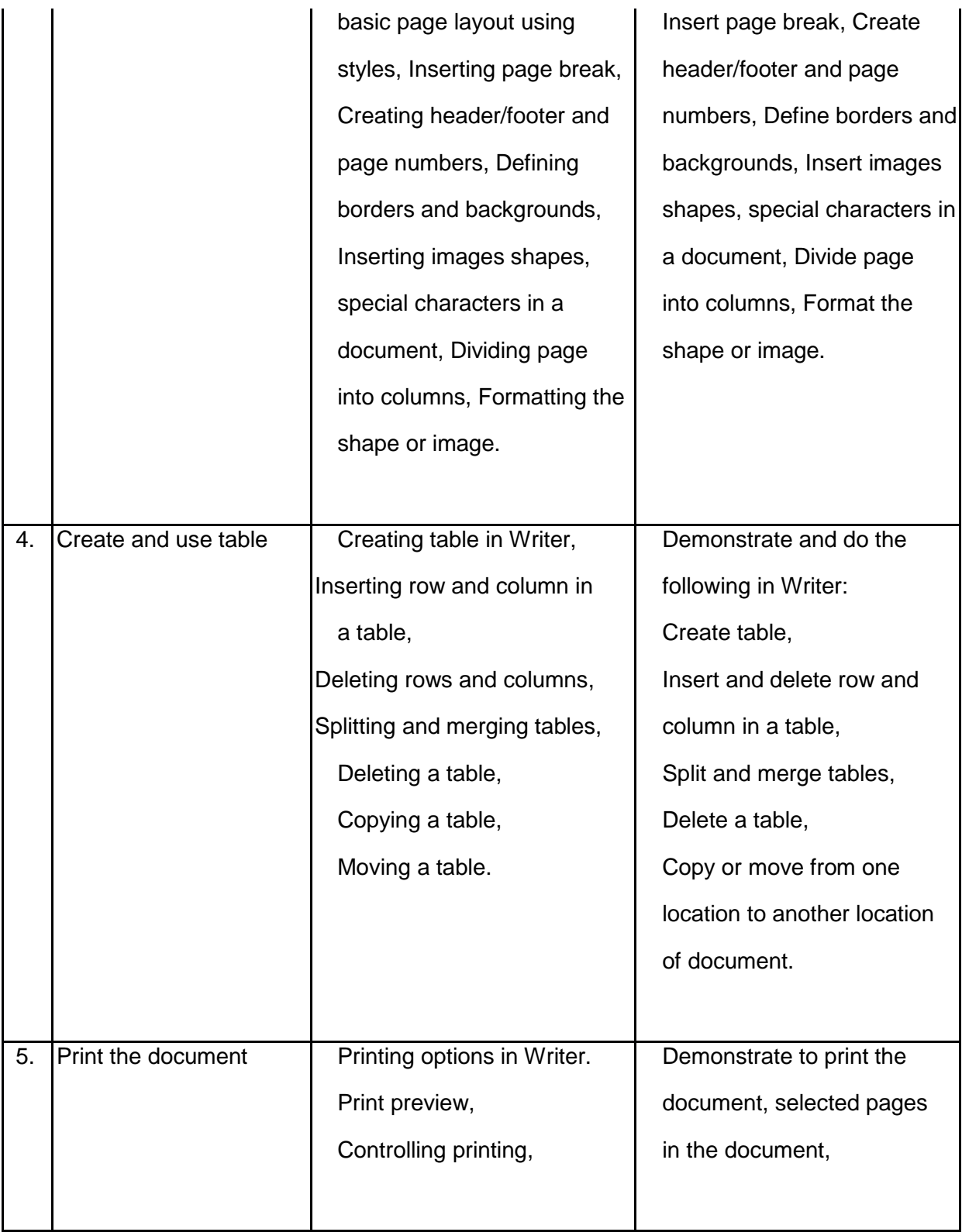

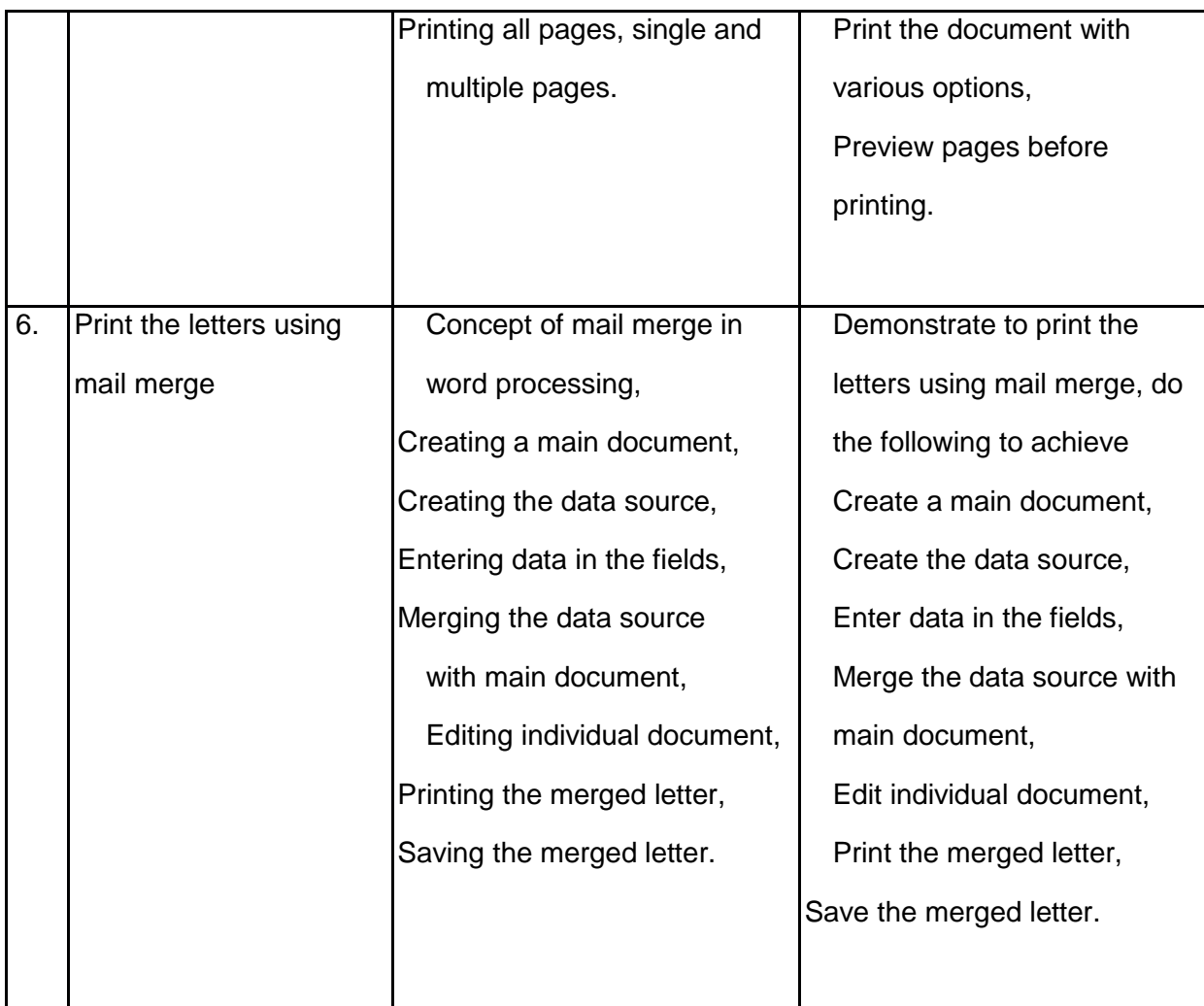

### **Unit 4: Electronic Spreadsheet**

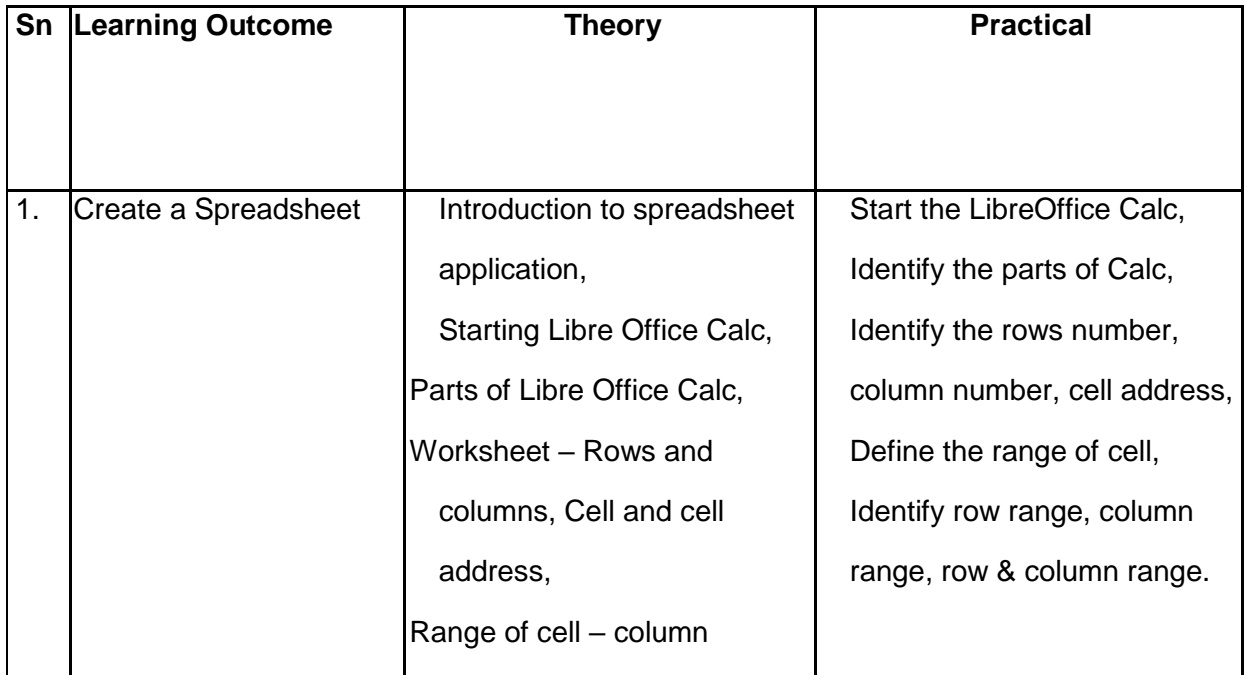

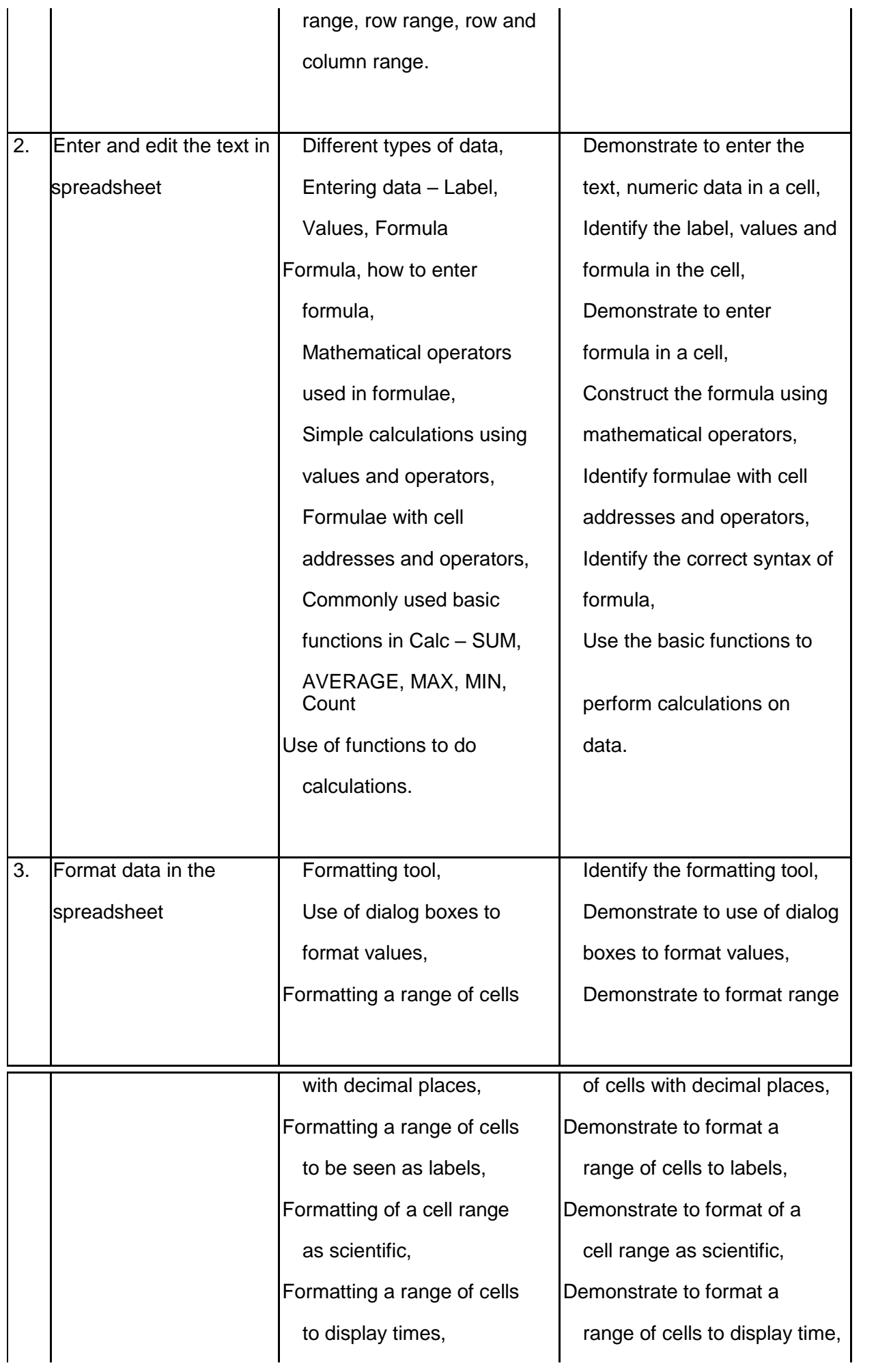

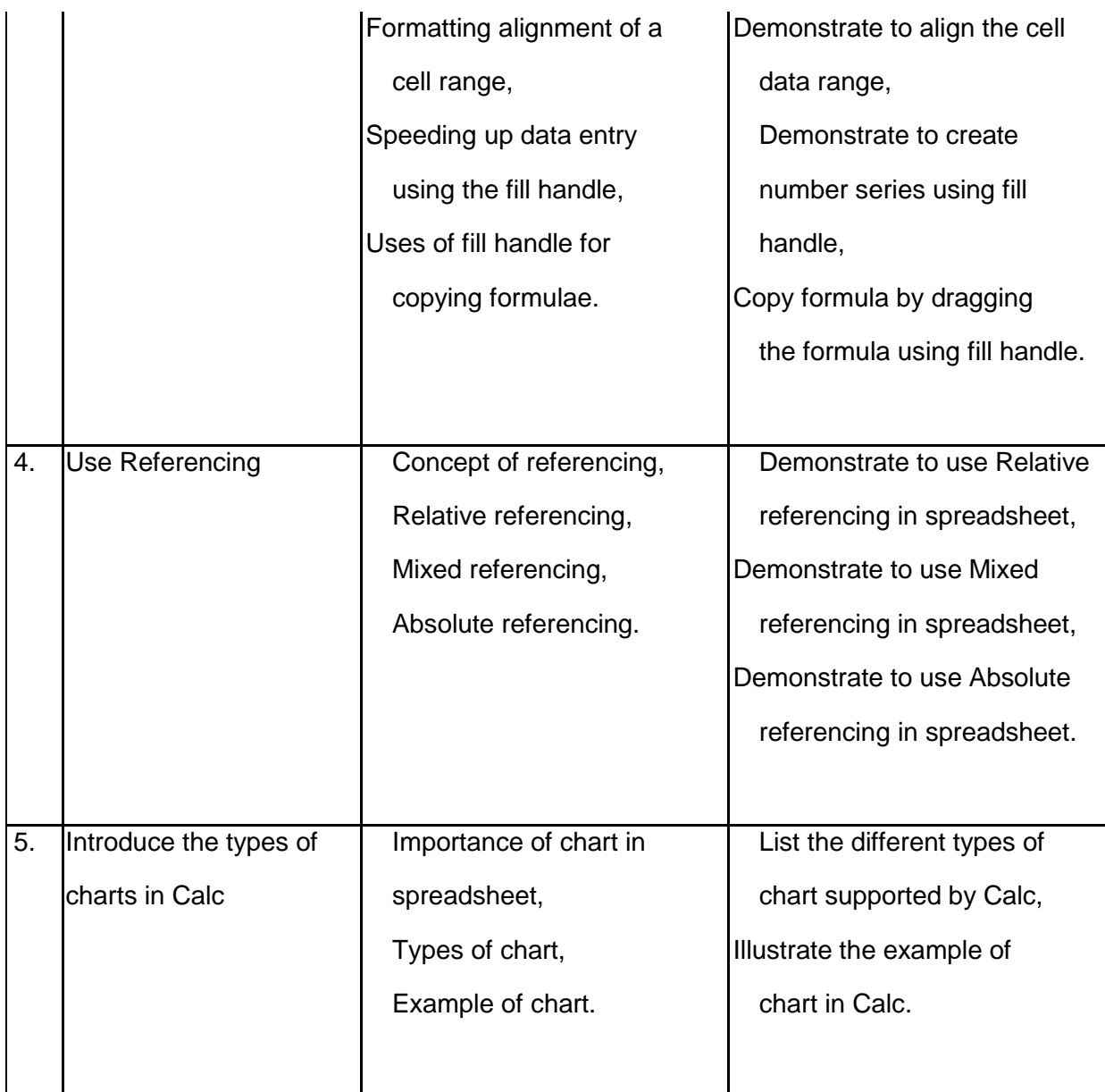

### **Unit 5: Digital Presentation**

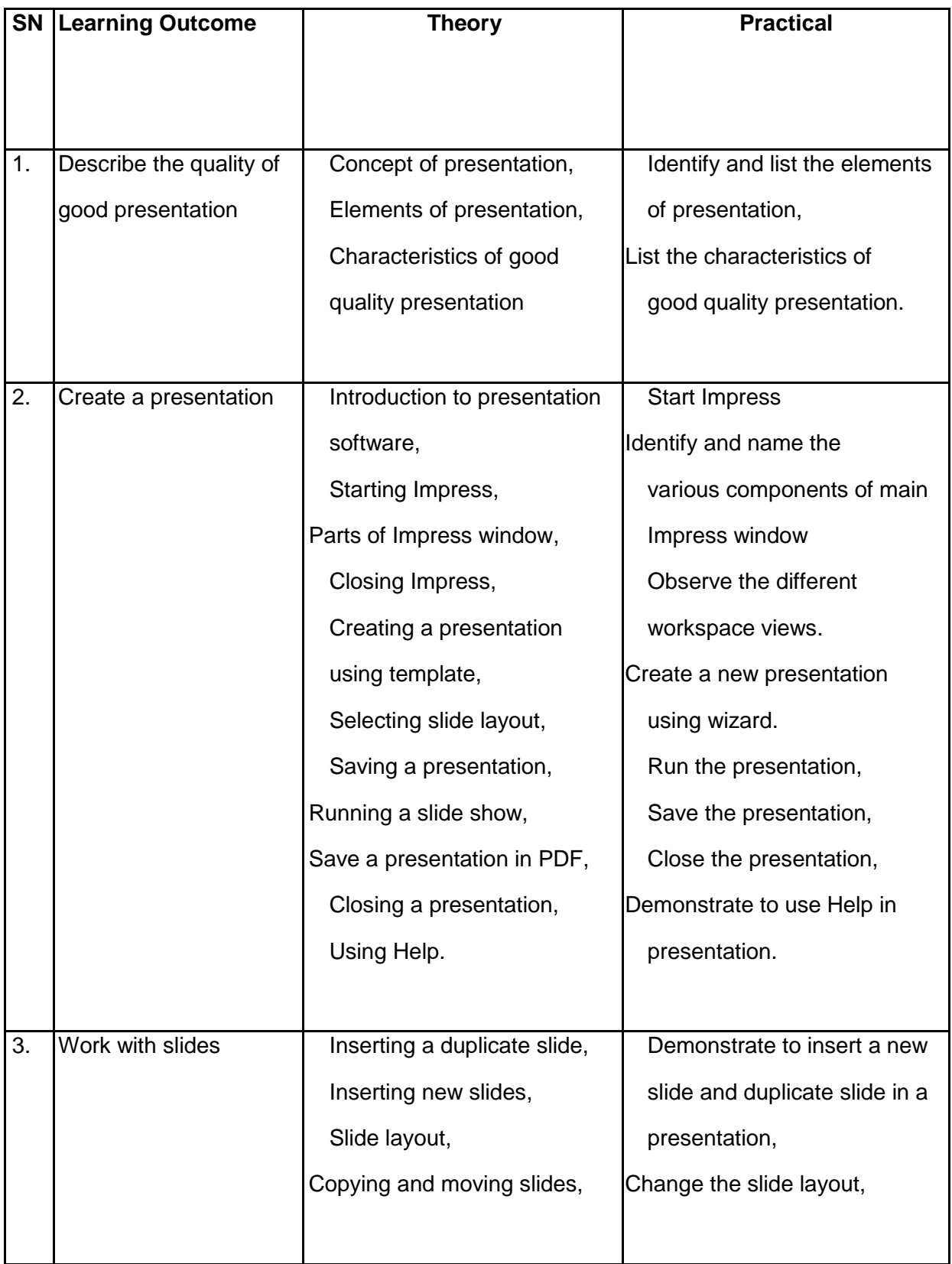

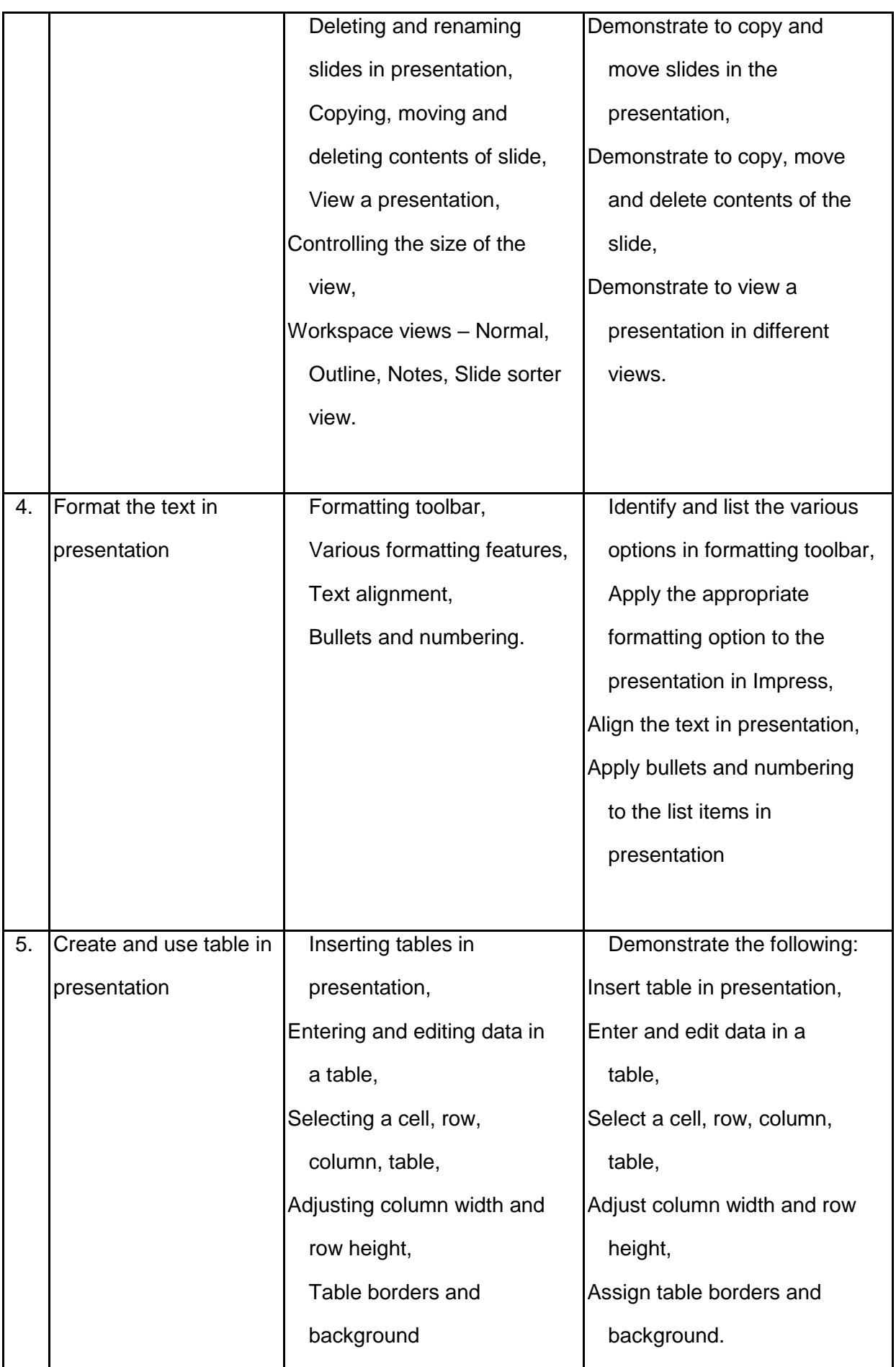

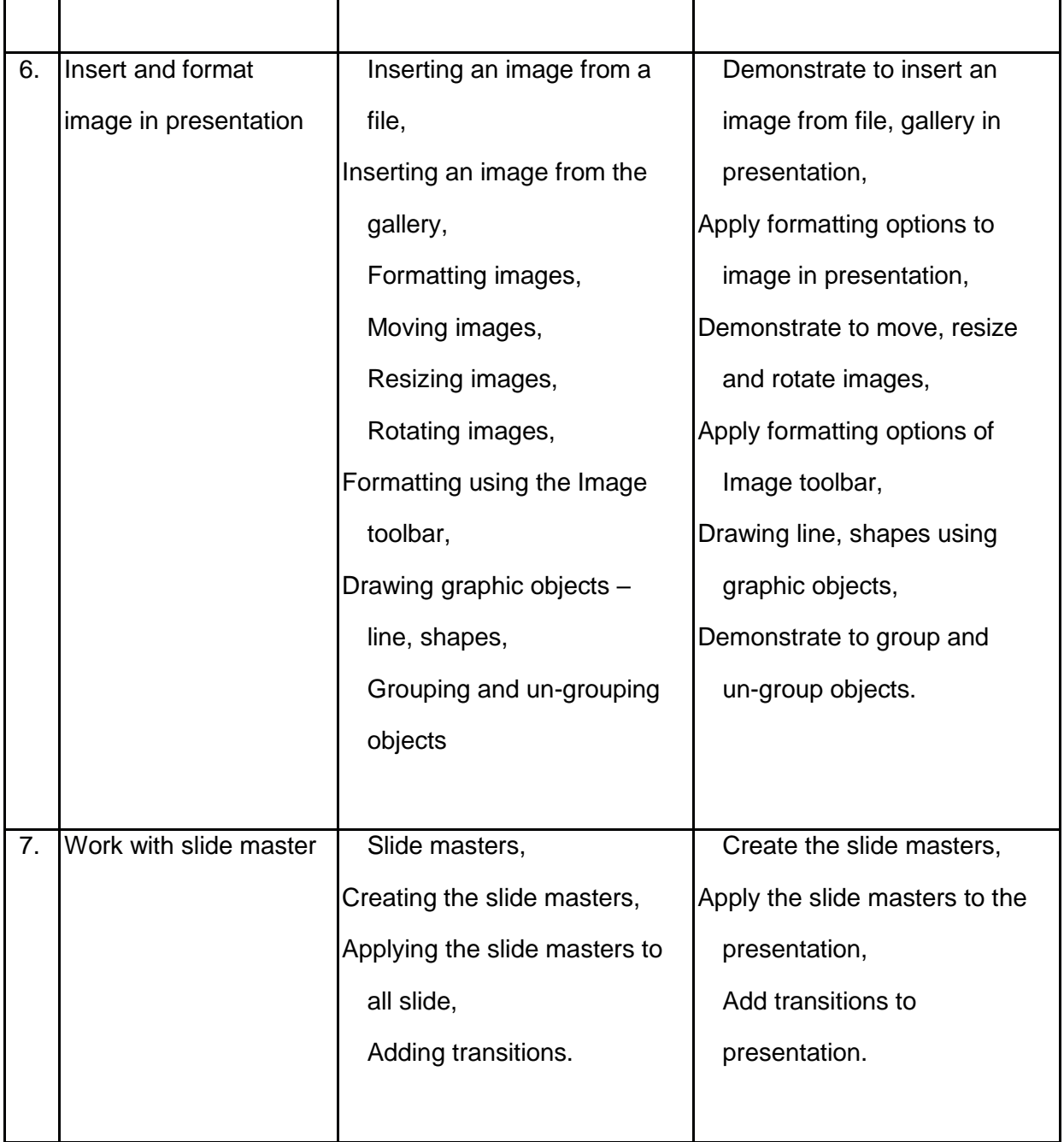